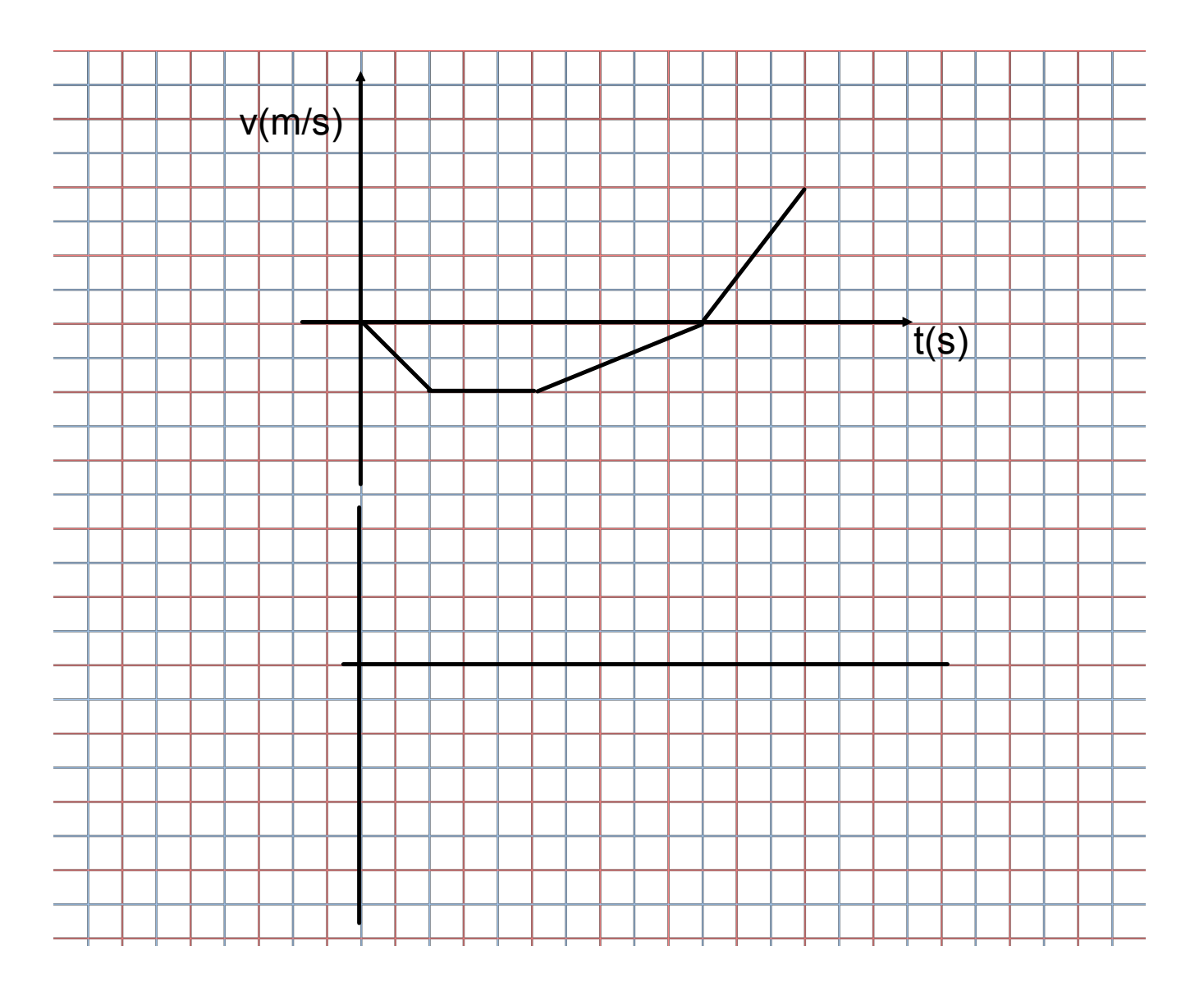

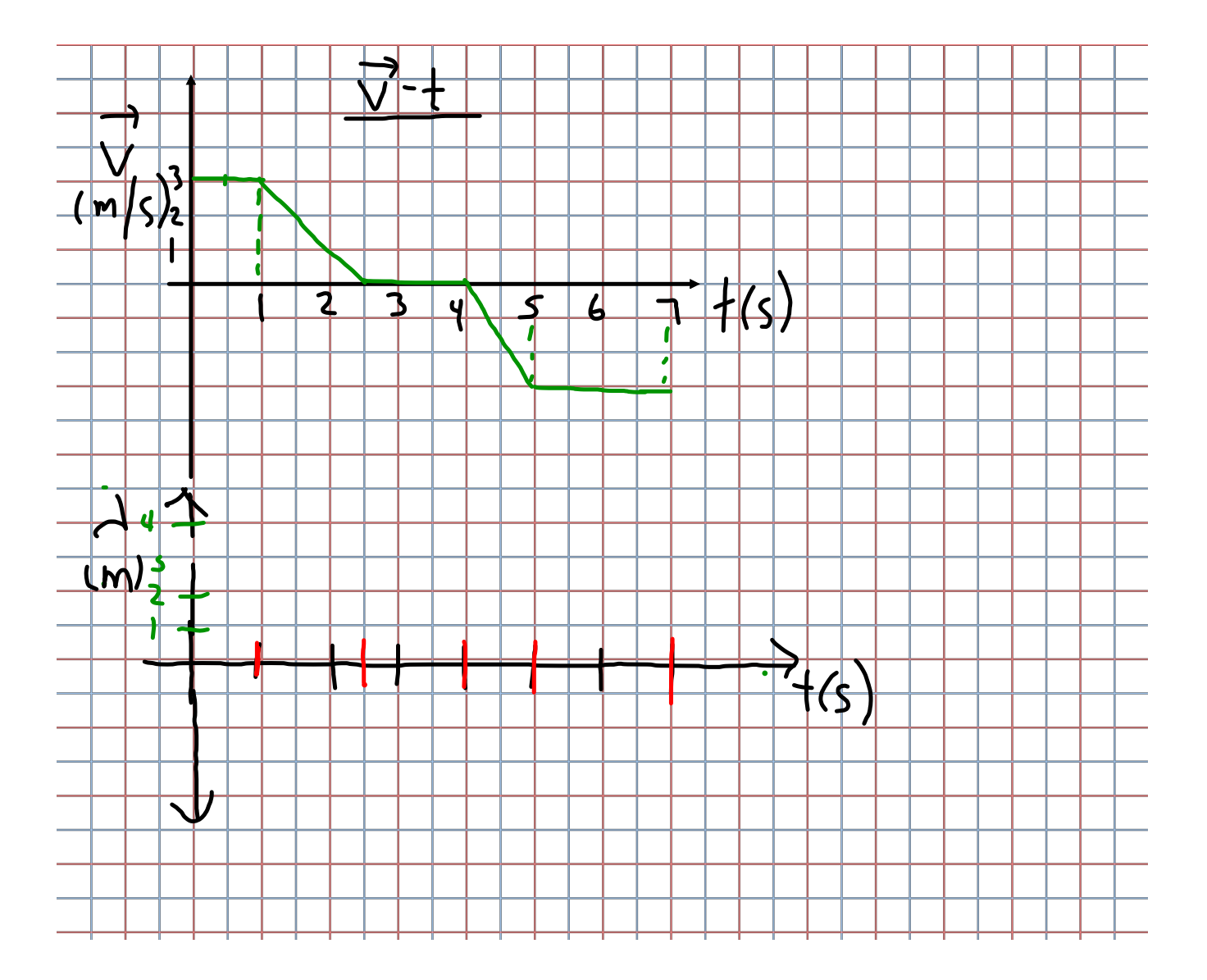

**3**

**http://www.youtube.com/watch?**

**v=LT3VKAr4roo&feature=related&safety\_mode=true&persist\_safety\_mode=1&safe=active** $\bar{1}$ 

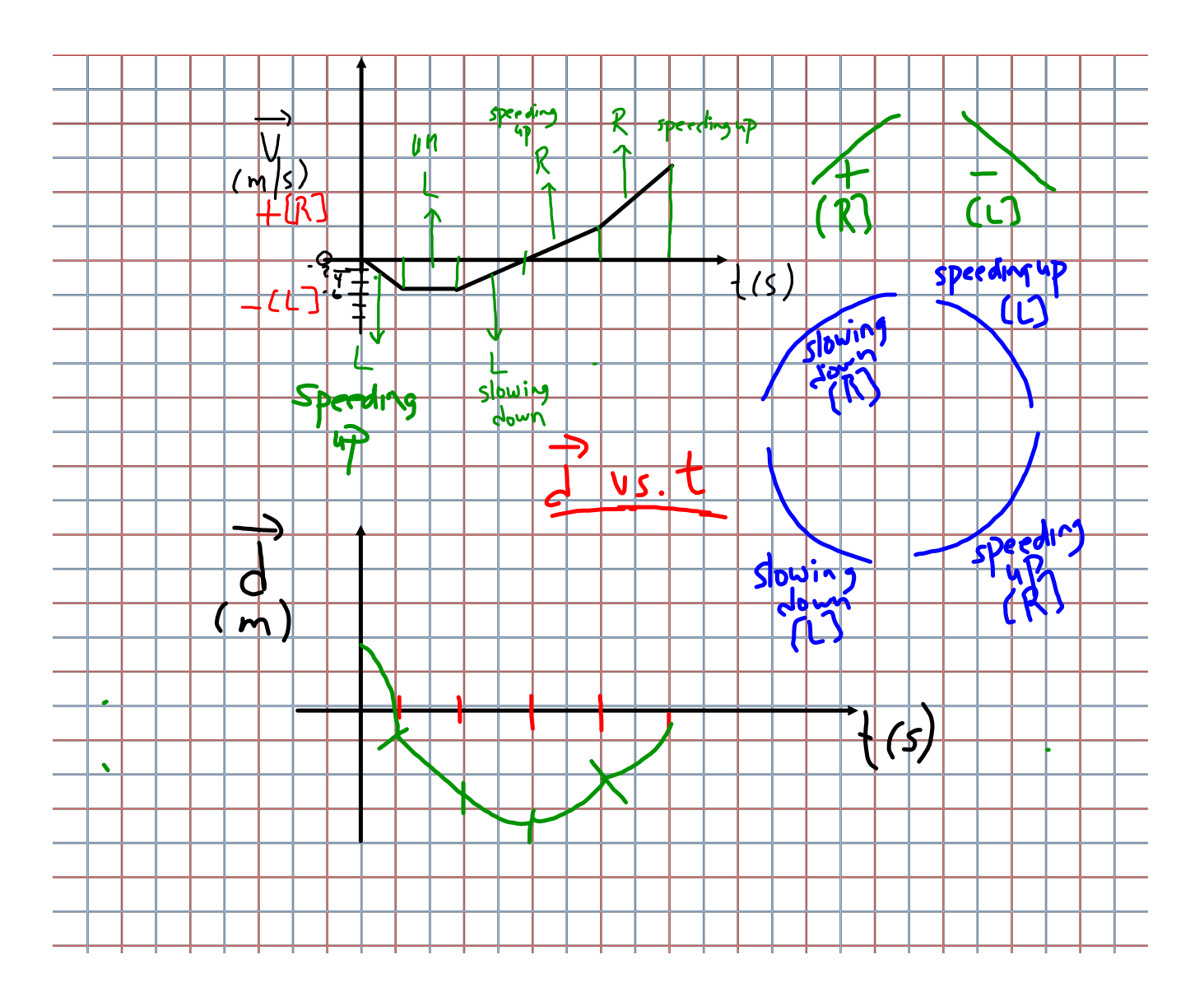

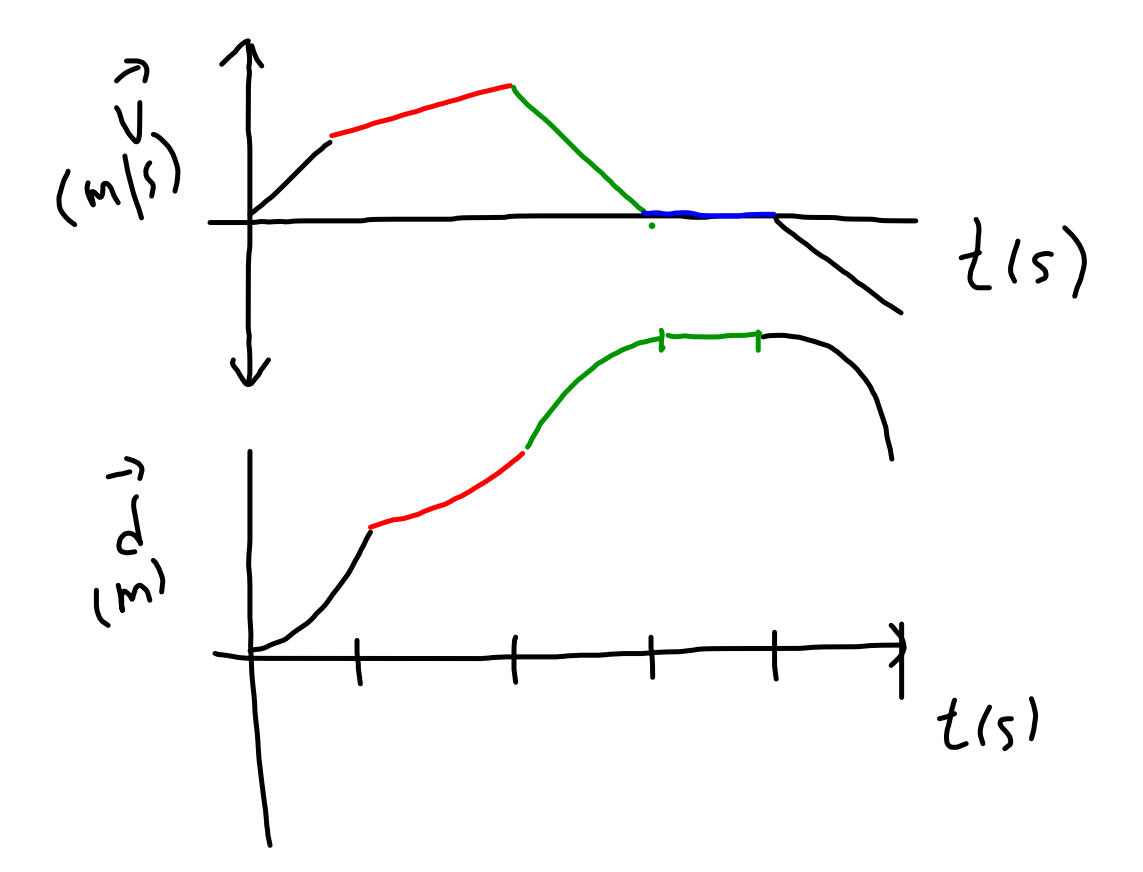